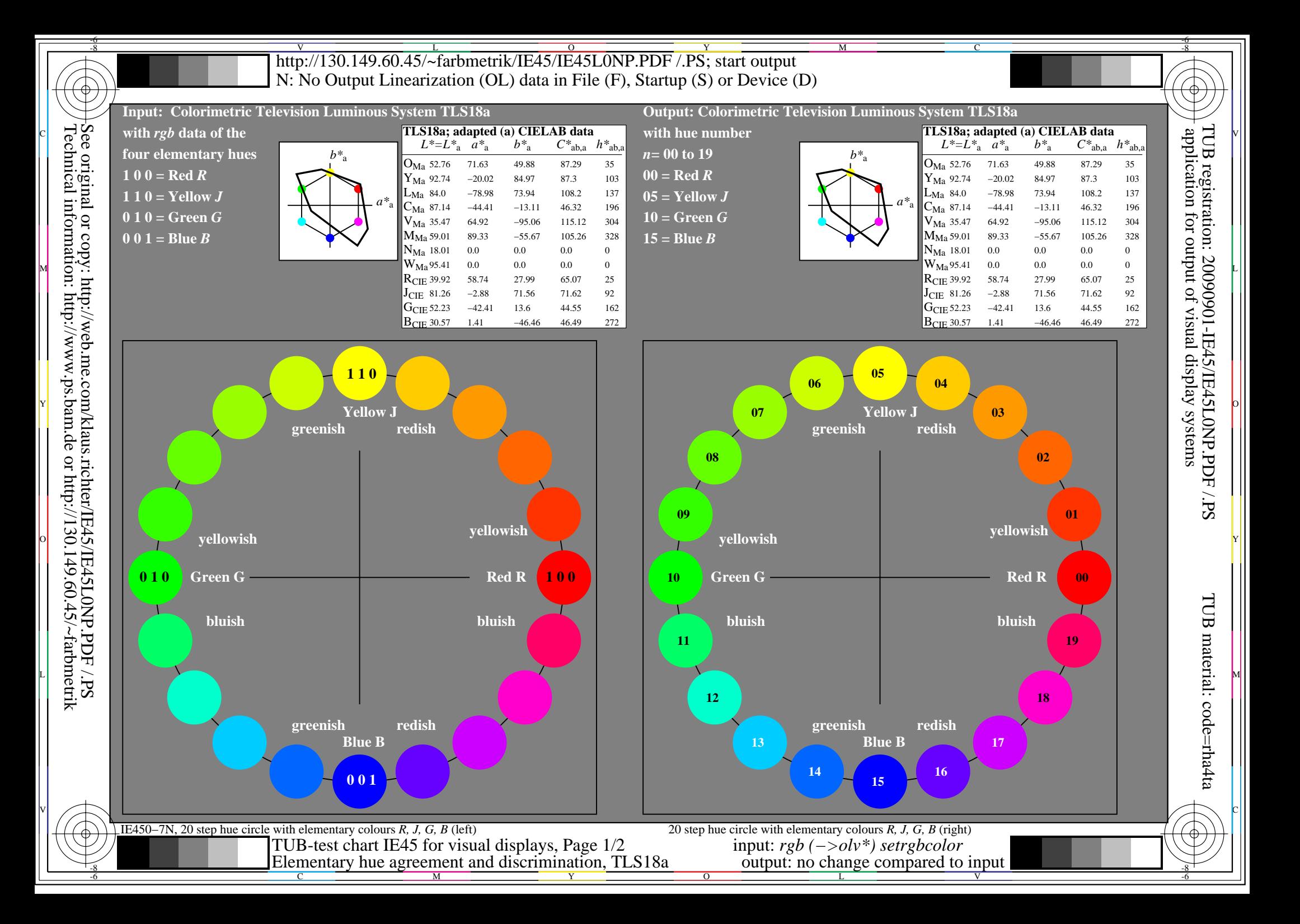

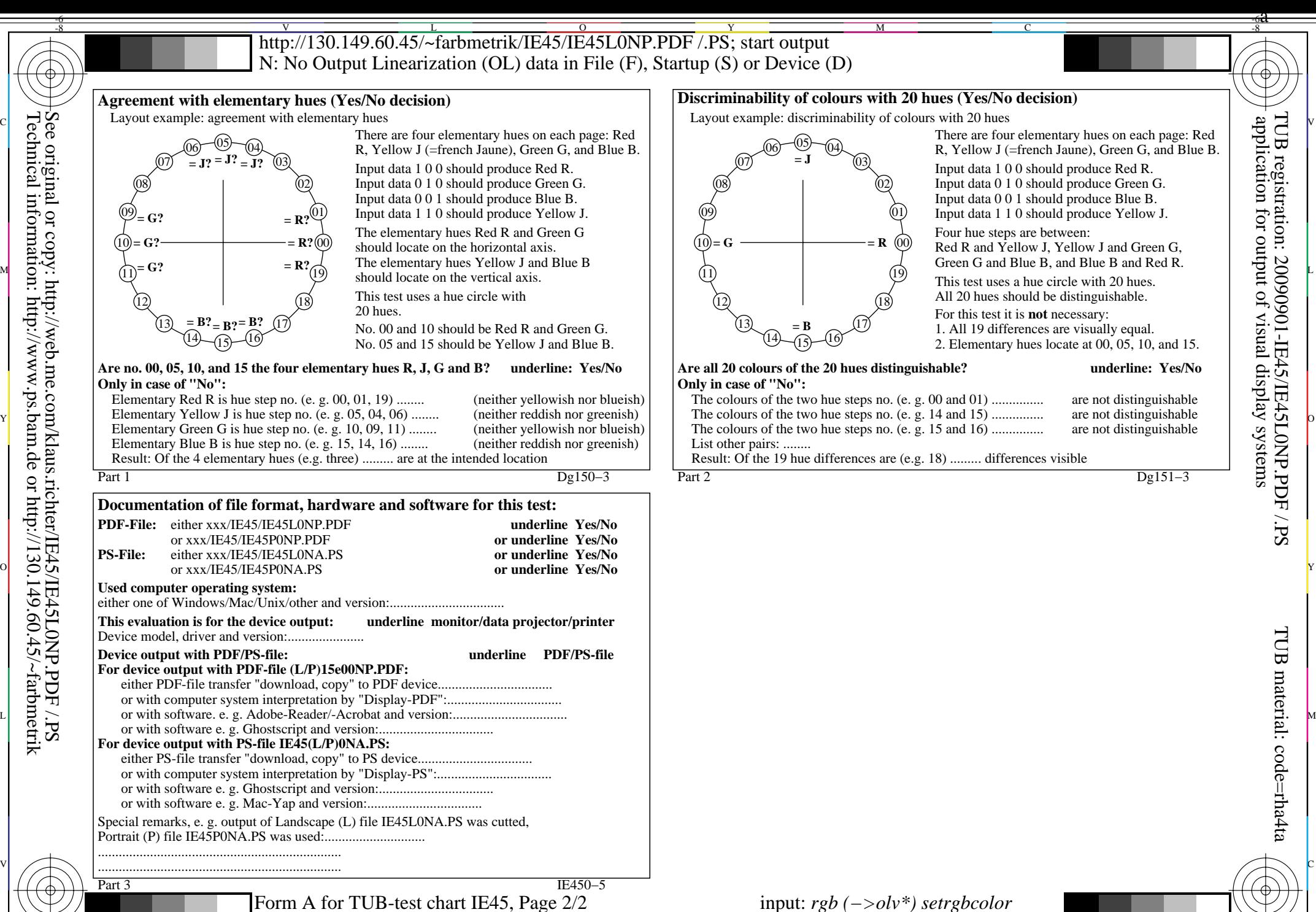

Technical information: http://www.ps.bam.de or http://130.149.60.45/~farbmetrik See original or copy: http://web.me.com/klaus.richter/IE45/IE45L0NP.PDF /.PS

-8

C

M

Y

 $\overline{O}$ 

Elementary hue agreement; discrimination (Yes/No decision) output: no change compared to input

L

output: no change compared to input

V

TUB material: code=rha4ta

-6